**[Ogłoszenie o naborze dla](https://rpo.dolnyslask.pl/ogloszenie-o-naborze-dla-poddzialania-4-4-1-ochrona-i-udostepnianie-zasobow-przyrodniczych-konkursy-horyzontalne/) [poddziałania 4.4.1 Ochrona i](https://rpo.dolnyslask.pl/ogloszenie-o-naborze-dla-poddzialania-4-4-1-ochrona-i-udostepnianie-zasobow-przyrodniczych-konkursy-horyzontalne/) [udostępnianie zasobów](https://rpo.dolnyslask.pl/ogloszenie-o-naborze-dla-poddzialania-4-4-1-ochrona-i-udostepnianie-zasobow-przyrodniczych-konkursy-horyzontalne/) [przyrodniczych – konkursy](https://rpo.dolnyslask.pl/ogloszenie-o-naborze-dla-poddzialania-4-4-1-ochrona-i-udostepnianie-zasobow-przyrodniczych-konkursy-horyzontalne/) [horyzontalne](https://rpo.dolnyslask.pl/ogloszenie-o-naborze-dla-poddzialania-4-4-1-ochrona-i-udostepnianie-zasobow-przyrodniczych-konkursy-horyzontalne/)**

## **Etapy weryfikacji**

[Lista projektów, które spełniły kryteria wyboru projektów i](http://rpo.dolnyslask.pl/wp-content/uploads/2018/04/Lista-projektów-wybranych-do-dofinansowania-n.-256-aktualizacja-23.04.2018.pdf) [uzyskały kolejno największą liczbę punktów z wyróżnieniem](http://rpo.dolnyslask.pl/wp-content/uploads/2018/04/Lista-projektów-wybranych-do-dofinansowania-n.-256-aktualizacja-23.04.2018.pdf) [projektów wybranych do dofinansowania w ramach naboru nr](http://rpo.dolnyslask.pl/wp-content/uploads/2018/04/Lista-projektów-wybranych-do-dofinansowania-n.-256-aktualizacja-23.04.2018.pdf) [RPDS.04.04.01-IZ.00-02-256/17 – zmiana listy 23.04.2018](http://rpo.dolnyslask.pl/wp-content/uploads/2018/04/Lista-projektów-wybranych-do-dofinansowania-n.-256-aktualizacja-23.04.2018.pdf)

[Lista projektów, które spełniły kryteria wyboru projektów i](http://rpo.dolnyslask.pl/wp-content/uploads/2018/01/Lista-proj.które-spełniły-kryt-wyb.-proj.-i-uzyskały-największą-liczbę-pkt.-z-wyróznieniem-projektów-wybr.-do-dofi..pdf) [uzyskały kolejno największą liczbę punktów, z wyróżnieniem](http://rpo.dolnyslask.pl/wp-content/uploads/2018/01/Lista-proj.które-spełniły-kryt-wyb.-proj.-i-uzyskały-największą-liczbę-pkt.-z-wyróznieniem-projektów-wybr.-do-dofi..pdf) [projektów wybranych do dofinansowania w ramach naboru](http://rpo.dolnyslask.pl/wp-content/uploads/2018/01/Lista-proj.które-spełniły-kryt-wyb.-proj.-i-uzyskały-największą-liczbę-pkt.-z-wyróznieniem-projektów-wybr.-do-dofi..pdf) [RPDS.04.04.01-IZ.00-02-256/17](http://rpo.dolnyslask.pl/wp-content/uploads/2018/01/Lista-proj.które-spełniły-kryt-wyb.-proj.-i-uzyskały-największą-liczbę-pkt.-z-wyróznieniem-projektów-wybr.-do-dofi..pdf)

[Regulamin pracy KOP](http://rpo.dolnyslask.pl/wp-content/uploads/2018/01/Regulamin-KOP-KONKURS-IZ-19.07.2017-PDF.pdf)

[Informacja o Składzie Komisji Oceny Projektów](http://rpo.dolnyslask.pl/wp-content/uploads/2018/01/Skład-Komisji-Oceny-Projektów.pdf)

[Lista projektów skierowanych do oceny merytorycznej w ramach](http://rpo.dolnyslask.pl/wp-content/uploads/2017/11/Lista-projektów-skierowanych-do-oceny-merytorycznej-09.11.2017.pdf) [naboru RPDS.04.04.01-IZ.00-02-256/17](http://rpo.dolnyslask.pl/wp-content/uploads/2017/11/Lista-projektów-skierowanych-do-oceny-merytorycznej-09.11.2017.pdf)

[Lista złożonych wniosków w ramach konkursu RPDS.04.04.01-](http://rpo.dolnyslask.pl/wp-content/uploads/2017/09/Lista-projektów-złożonych-w-ramach-naboru-RPDS.04.04.01-IZ.00-02-256-17.pdf) [IZ.00-02-256/17](http://rpo.dolnyslask.pl/wp-content/uploads/2017/09/Lista-projektów-złożonych-w-ramach-naboru-RPDS.04.04.01-IZ.00-02-256-17.pdf)

Ogłoszenie o konkursie nr RPDS.04.04.01-IZ.00-02-256/17 dla poddziałania 4.4.1 Ochrona i udostępnianie zasobów

## przyrodniczych – konkursy horyzontalne.

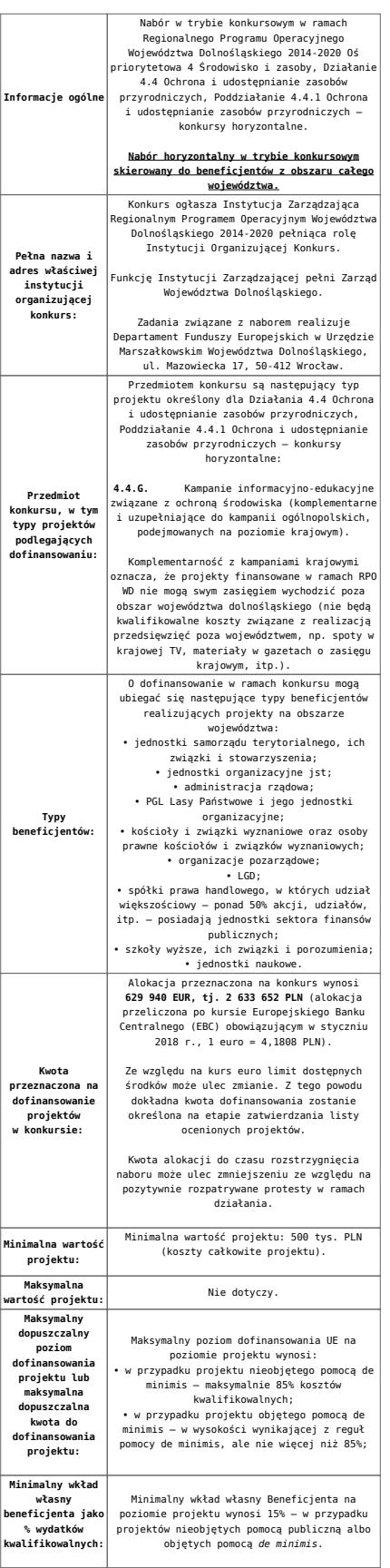

**Termin, miejsce i forma składania wniosków o dofinansowanie projektu:**  Wnioskodawca wypełnia wniosek o<br>dofinansowanie za pośrednictwem aplikacji –<br>generator wniosków o dofinansowanie EFRR –<br>https://snow-umwd.dolnyslask.pl<br>https://snow-umwd.dolnyslask.pl<br>I DYK w ramach niniejszego konkursu w t **15.00 dnia 31 sierpnia 2017 r.** Logowanie do Generatora Wniosków w celu wypełnienia i złożenia wniosku o dofinansowanie będzie możliwe w czasie trwania naboru wniosków. Aplikacja służy do przygotowania wniosku o dofinansowanie projektu realizowanego w ramach Regionalnego Programu Operacyjnego Województwa Dolnośląskiego 2014-2020. System umożliwia tworzenie, edycję oraz wydruk wniosków o dofinansowanie, a także zapewnia możliwość ich złożenia do właściwej instytucji. Ponadto w ww. terminie **do godz. 15.00 dnia 31 sierpnia 2017 r.** do siedziby IOK należy dostarczyć jeden egzemplarz wydrukowanej<br>z aplikacji Generator Wniosków papierowej<br>wersji wniosku, opatrzonej czytelnym<br>podpisem/ami lub parafą i z pieczęcią imienną<br>osoby/ób uprawnionej/ych do reprezentowania<br>Wnioskodawcy załącznikami). **Za datę wpływu do IOK uznaje się datę wpływu wniosku w wersji papierowej.** Papierowa wersja wniosku może zostać dostarczona: a) osobiście lub za pośrednictwem kuriera do kancelarii Departamentu Funduszy Europejskich mieszczącej się pod adresem: Urząd Marszałkowski Województwa Dolnośląskiego Departament Funduszy Europejskich ul. Mazowiecka 17 50-412 Wrocław II piętro, pokój nr 2019 b) za pośrednictwem polskiego operatora wyznaczonego, w rozumieniu ustawy z dnia 23 listopada 2012 r. – Prawo pocztowe, na adres: Urząd Marszałkowski Województwa Dolnośląskiego Departament Funduszy Europejskich ul. Mazowiecka 17 50-412 Wrocław II piętro, pokój nr 2019 Zgodnie z art. 57 § 5 KPA termin uważa się za zachowany, jeżeli przed jego upływem nadano pismo w polskiej placówce pocztowej operatora wyznaczonego w rozumieniu ustawy z dnia 23 listopada 2012 r. – Prawo pocztowe. W takim wypadku decyduje data stempla pocztowego. Decyzją Prezesa Urzędu Komunikacji Elektronicznej z dnia 30 czerwca 2015 r., wydaną na podstawie art. 71 ustawy z dnia 23 listopada 2012 r. – Prawo pocztowe, dokonany został wybór operatora wyznaczonego do świadczenia usług powszechnych na lata 2016-2025, którym została Poczta Polska SA. Suma kontrolna wersii elektronicznej wniosk (w systemie) musi być identyczna z sumą kontrolną papierowej wersji wniosku. Wniosek wraz z załącznikami (jeśli dotyczy) należy złożyć w zamkniętej kopercie, (lub innym opakowaniu np. pudełku) której opis zawiera następujące informacje:<br>zawiera następujące informacje • pełna nazwa Wnioskodawcy wraz z adresem wniosek o dofinansowanie projektu w ramach naboru nr ………….. • tytuł projektu  $\cdot$  numer wniosku o dofinan • "Nie otwierać przed wpływem do Wydziału Wdrażania EFRR". Wraz z wnioskiem należy dostarczyć pismo przewodnie, na którym zostanie potwierdzony wpływ wniosku do IOK. Pismo to powinno zawierać te same informacje, które znajdują się na kopercie. Wnioski złożone wyłącznie w wersji papierowej albo wyłącznie w wersji elektronicznej zostaną uznane za nieskutecznie złożone i pozostawione bez rozpatrzenia. W takim przypadku wersja papierowa wniosku (o ile zostanie złożona) będzie odsyłana na wskazany we wniosku o dofinansowanie adres korespondencyjny w ciągu 14 dni od daty złożenia. Oświadczenia oraz dane zawarte we wniosku o dofinansowanie projektu są składane pod rygorem odpowiedzialności karnej za składanie fałszywych zeznań.

> .<br>Wnioskodawca ma możliwość wycofania wniosku o dofinansowanie podczas trwania konkursu oraz na każdym etapie jego oceny. Należy wówczas dostarczyć do IOK pismo z prośbą o wycofanie wniosku podpisane przez osobę uprawnioną do podejmowania decyzji w imieniu wnioskodawcy.

> IZ RPO WD zastrzega sobie możliwość wydłużenia terminu składania wniosków lub złożenia ich w innej formie niż wyżej opisana. Decyzja w powyższej kwestii zostanie przedstawiona w formie komunikatu we wszystkich miejscach, gdzie opublikowano ogłoszenie.

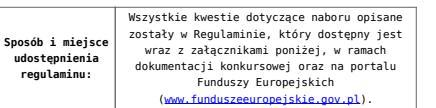

## **Dokumentacja konkursowa**

[Ogłoszenie o konkursie 4.4.1 G-wersja obowiązująca od](http://rpo.dolnyslask.pl/wp-content/uploads/2018/01/Ogloszenie-o-konkursie-4.4.1-G-zmiana.docx) [15.01.2018](http://rpo.dolnyslask.pl/wp-content/uploads/2018/01/Ogloszenie-o-konkursie-4.4.1-G-zmiana.docx)

[Ogłoszenie o konkursie 4.4.1.G – wersja archiwalna](http://rpo.dolnyslask.pl/wp-content/uploads/2017/06/Ogloszenie-o-konkursie-4.4.1-G.docx)

[Regulamin-4.4.G – zmiana- śledź wersja obowiązująca od](http://rpo.dolnyslask.pl/wp-content/uploads/2018/01/Regulamin-4.4.G-zmiana-śledź-zmiany.docx) [15.01.2018](http://rpo.dolnyslask.pl/wp-content/uploads/2018/01/Regulamin-4.4.G-zmiana-śledź-zmiany.docx)

[Regulamin-4.4.G -zmiana -wersja obowiązująca od 15.01.2018](http://rpo.dolnyslask.pl/wp-content/uploads/2018/01/Regulamin-4.4.G-zmiana-czysty.docx)

[Regulamin-4.4.G- wersja archiwalna do 14.01.2018](http://rpo.dolnyslask.pl/wp-content/uploads/2017/06/Regulamin-4.4.G-final.docx)

[Załącznik nr 1 do regulaminu – Kryteria\\_wyboru\\_4.4 G](http://rpo.dolnyslask.pl/wp-content/uploads/2017/06/Załącznik-nr-1-do-regulaminu-Kryteria_wyboru_4.4-G-final.docx)

[Załącznik nr 2 do regulaminu konkursu -Wskaźniki – 4.4 G](http://rpo.dolnyslask.pl/wp-content/uploads/2017/06/Załącznik-nr-2-do-regulaminu-konkursu-Wskaźniki-4.4-G-final.docx)

[Wzór-wniosku](http://rpo.dolnyslask.pl/wp-content/uploads/2017/06/Wzór-wniosku.doc)

form zakres inf pom de minimis przedsieb

Formularz pomoc inna niż pomoc w rolnictwie lub r

[Instrukcja\\_16\\_2017\\_v3](http://rpo.dolnyslask.pl/wp-content/uploads/2017/06/Instrukcja_16_2017_v3.pdf)

n formularz zakres informacji pomo de minimis

[oswiad\\_pp\\_de\\_minimis](http://rpo.dolnyslask.pl/wp-content/uploads/2017/06/oswiad_pp_de_minimis.doc)

[oswiad-o-braku-pom-publ\\_pom-de-min](http://rpo.dolnyslask.pl/wp-content/uploads/2017/06/oswiad-o-braku-pom-publ_pom-de-min.docx)

[Oświadczenie wnioskodawcy dot. 4.4 G](http://rpo.dolnyslask.pl/wp-content/uploads/2017/06/Oświadczenie-wnioskodawcy-dot.-4.4-G.docx)

[oświadczenie-VAT-dla-Partnera-zał.-do-WND-v.2.0a](http://rpo.dolnyslask.pl/wp-content/uploads/2017/06/oświadczenie-VAT-dla-Partnera-zał.-do-WND-v.2.0a.docx)

[oświadczenie-VAT-dla-Podmiotu-realizującego-Projekt-zał.-do-](http://rpo.dolnyslask.pl/wp-content/uploads/2017/06/oświadczenie-VAT-dla-Podmiotu-realizującego-Projekt-zał.-do-WND-v.2.0a.docx)[WND-v.2.0a](http://rpo.dolnyslask.pl/wp-content/uploads/2017/06/oświadczenie-VAT-dla-Podmiotu-realizującego-Projekt-zał.-do-WND-v.2.0a.docx)

[oświadczenie-VAT-dla-Wnioskodawcy-zał.-do-WND-v.2.0a](http://rpo.dolnyslask.pl/wp-content/uploads/2017/06/oświadczenie-VAT-dla-Wnioskodawcy-zał.-do-WND-v.2.0a.docx)

[szerokie-pelnomocnictwo-ECR-03.02.2016](http://rpo.dolnyslask.pl/wp-content/uploads/2017/06/szerokie-pelnomocnictwo-ECR-03.02.2016.doc)

[UOKiK-Pomoc-publiczna-Inf.-dod.](http://rpo.dolnyslask.pl/wp-content/uploads/2017/06/UOKiK-Pomoc-publiczna-Inf.-dod..pdf)

[wklad-niepieniezny-bez-pp-12](http://rpo.dolnyslask.pl/wp-content/uploads/2017/06/wklad-niepieniezny-bez-pp-12.docx)

[wklad-niepieniezny-z-pp2](http://rpo.dolnyslask.pl/wp-content/uploads/2017/06/wklad-niepieniezny-z-pp2.docx)

[wklad-niepieniezny-z-pp-i-bez-pp2](http://rpo.dolnyslask.pl/wp-content/uploads/2017/06/wklad-niepieniezny-z-pp-i-bez-pp2.docx)

[Załacznik-dotyczący-określenia-poziomu-wsparcia-w](http://rpo.dolnyslask.pl/wp-content/uploads/2017/06/Załacznik-dotyczący-określenia-poziomu-wsparcia-w-projektach-partnerskich-ostetczny.xlsx)[projektach-partnerskich-ostetczny](http://rpo.dolnyslask.pl/wp-content/uploads/2017/06/Załacznik-dotyczący-określenia-poziomu-wsparcia-w-projektach-partnerskich-ostetczny.xlsx)

Wzór umowy EFRR 2014 2020 ver 10 30 marca 17

[Załącznik nr 1 Harmonogram rzeczowo- finansowy bez](http://rpo.dolnyslask.pl/wp-content/uploads/2017/06/Załącznik-nr-1-Harmonogram-rzeczowo-finansowy-bez-budż.państw.1.xls) [budż.państw.](http://rpo.dolnyslask.pl/wp-content/uploads/2017/06/Załącznik-nr-1-Harmonogram-rzeczowo-finansowy-bez-budż.państw.1.xls)

[Załącznik nr 1a Harmonogram rzecz-finan. dla projektów z](http://rpo.dolnyslask.pl/wp-content/uploads/2017/06/Załącznik-nr-1a-Harmonogram-rzecz-finan.-dla-projektów-z-budżetem-Państwa1.xls) [budżetem Państwa](http://rpo.dolnyslask.pl/wp-content/uploads/2017/06/Załącznik-nr-1a-Harmonogram-rzecz-finan.-dla-projektów-z-budżetem-Państwa1.xls)

[Załącznik nr 2 Harmonogram zamówień dla Projektu](http://rpo.dolnyslask.pl/wp-content/uploads/2017/06/Załącznik-nr-2-Harmonogram-zamówień-dla-Projektu1.docx)

[Załącznik nr 3 Harmonogram płatności](http://rpo.dolnyslask.pl/wp-content/uploads/2017/06/Załącznik-nr-3-Harmonogram-płatności1.xls)

[Załącznik nr 4 Montaż finansowy Projektu](http://rpo.dolnyslask.pl/wp-content/uploads/2017/06/Załącznik-nr-4-Montaż-finansowy-Projektu1.xls)

[Załącznik nr 5 Skwantyfikowane wskaźniki osiągnięcia](http://rpo.dolnyslask.pl/wp-content/uploads/2017/06/Załącznik-nr-5-Skwantyfikowane-wskaźniki-osiągnięcia-rzeczowej-realizacji1.doc) [rzeczowej realizacji](http://rpo.dolnyslask.pl/wp-content/uploads/2017/06/Załącznik-nr-5-Skwantyfikowane-wskaźniki-osiągnięcia-rzeczowej-realizacji1.doc)

[Załącznik nr 7 Oświadczenie VAT dla Beneficjenta](http://rpo.dolnyslask.pl/wp-content/uploads/2017/06/Załącznik-nr-7-Oświadczenie-VAT-dla-Beneficjenta1.docx)

[Załącznik nr 8 Oświadczenie VAT dla Partnera](http://rpo.dolnyslask.pl/wp-content/uploads/2017/06/Załącznik-nr-8-Oświadczenie-VAT-dla-Partnera1.docx)

[Załącznik nr 9 Oświadczenie VAT dla Podmiotu realizującego](http://rpo.dolnyslask.pl/wp-content/uploads/2017/06/Załącznik-nr-9-Oświadczenie-VAT-dla-Podmiotu-realizującego-projekt1.docx) [projekt](http://rpo.dolnyslask.pl/wp-content/uploads/2017/06/Załącznik-nr-9-Oświadczenie-VAT-dla-Podmiotu-realizującego-projekt1.docx)

[Załącznik nr 10 Zestawienie dokumentów dotyczących operacji](http://rpo.dolnyslask.pl/wp-content/uploads/2017/06/Załącznik-nr-10-Zestawienie-dokumentów-dotyczących-operacji1.doc)

[Załącznik nr 11 Wykaz dokumentów do wniosku o płatność –](http://rpo.dolnyslask.pl/wp-content/uploads/2017/06/Załącznik-nr-11-Wykaz-dokumentów-do-wniosku-o-płatność-wersja-nanieś-zmiany1.doc) [wersja nanieś zmiany](http://rpo.dolnyslask.pl/wp-content/uploads/2017/06/Załącznik-nr-11-Wykaz-dokumentów-do-wniosku-o-płatność-wersja-nanieś-zmiany1.doc)

[Załącznik nr 12 Zakres przetwarzanych danych osobowych](http://rpo.dolnyslask.pl/wp-content/uploads/2017/06/Załącznik-nr-12-Zakres-przetwarzanych-danych-osobowych1.docx) [Załącznik nr 13 Obowiązki informacyjne Beneficjenta EFRR](http://rpo.dolnyslask.pl/wp-content/uploads/2017/06/Załącznik-nr-13-Obowiązki-informacyjne-Beneficjenta-EFRR1.doc) [Załącznik nr 14 Klasyfikacja budżetowa projektu](http://rpo.dolnyslask.pl/wp-content/uploads/2017/06/Załącznik-nr-14-Klasyfikacja-budżetowa-projektu1.xls)

## **Często zadawane pytania i odpowiedzi**

[FAQ 4.4G](http://rpo.dolnyslask.pl/wp-content/uploads/2017/06/FAQ-4.4G.docx)